## Access Free Fedora 18 Installation Guide

Eventually, you will totally discover a supplementary experience and achievement by spending more cash, yet when? reach you believe that you require to acquire those all needs like having significantly cash? Why dont you try to acquire something basic in the beginning? Thats something that will lead you to understand even more around the globe, experience, some places, subsequent to history, amusement, and a lot more?

It is your definitely own era to produce an effect reviewing habit. in the course of guides you could enjoy now is **Fedora 18 Installation Guide** below.

## **BOURWT - KHAN JONAS**

The Best Test Prep for the CompTIA Linux+ Powered By LPI Exams One of Sybex's most popular certification Study Guides, CompTIA Linux+ Study Guide, Second Edition thoroughly prepares candidates for the CompTIA Linux+ Powered by LPI exams (LX0-101 and LX0-102). In addition to full coverage of all exam objectives for both exams, chapter review questions, and hands-on exercises, this CompTIA Authorized courseware also includes access to a great set of Linux-, Mac-, and Windows- compatible online test-prep tools. Author Roderick W. Smith, CompTIA Linux+, LPIC-1, LPIC-2, is a Linux networking expert who gives candidates the authoritative instruction and review they need. Provides full coverage of all exam objectives for the CompTIA Linux+ Powered by LPI exams ((LX0-101 and LX0-102) Includes challenging review questions, hands-on exercises, and real-world scenarios that put the information in the context of real job roles Provides access to a Linux-, Mac-, and Windows-compatible custom test engine, with hundreds of sample questions and flashcards Covers essential topics, such as system architecture, installation, GNU and Unix commands, filesystems and filesystem hierarchy, shells, scripting, data management, networking fundamentals, security, and more CompTIA Linux+ Study Guide, Second Edition is what you need for top-notch preparation for the CompTIA Linux+ Powered by LPI certification exams.

Master the concepts and techniques that will help you gain the LX0-103 and LX0-104 certifications on your first attempt Key FeaturesGet a clear understanding of how to achieve the Linux+ certificationExplore system architecture, shell scripts, data management, and Linux securityWork through practice and mock tests to pass both LX0-103 and LX0-104 examsBook Description Linux+ certification demonstrates technical competency and provides a broad awareness of Linux operating systems. Professionals who have achieved the Linux+ certification exhibit all-important knowledge of installation, operation, administration, and troubleshooting services. The CompTIA Linux+ Certification Guide is an overview of the certification that gives you insights into the system architecture. You'll understand how to install and uninstall Linux distributions, followed by working with various package managers. Once you've grasped all this, you'll move on to manipulating files and processes at command-line interface (CLI) and creating, monitoring, killing, restarting, and modifying processes. As you progress, you'll be equipped to work with display managers and learn how to create, modify, and remove user accounts and groups, as well as understand how to automate tasks. The last set of chapters helps you configure dates and set up local and remote system logging. In addition to this, you'll explore different internet protocols, along with discovering network configuration, security ad-

ministration, Shell scripting, and SQL management. By the end of this book, you'll not only have got to grips with all the modules using practice questions and mock exams, but you'll also be well prepared to pass the LX0-103 and LX0-104 certification exams. What you will learnUnderstand the Linux system architecture Install, upgrade, and manage Linux system packagesConfigure devices and maintain the Linux filesystemManage the Shell environment, write scripts, and manage dataSet user interfaces and desktops in the Linux operating systemAutomate system admin tasks and manage essential system servicesManage SQL server on Linux and log locally and remotely with rsyslogdAdminister network and local securityWho this book is for The CompTIA Linux+ Certification Guide is for you if you want to gain the CompTIA Linux+ certificate. This guide is also for system administrators and rookie Linux professionals interested in enhancing their Linux and Shell scripting skills. No prior knowledge of Linux is needed, although some understanding of Shell scripting would be helpful. Equip today's users with the most up-to-date information to pass CompTIA's Linux+ (Powered by LPI) Certification exam successfully and excel when using Linux in the business world with Eckert's LINUX+ GUIDE TO LINUX CERTIFICATION, 4E. This complete guide provides a solid conceptual foundation and mastery of the hands-on skills necessary to work with the Linux operation system in today's network administration environment. The author does an exceptional job of maintaining a focus on quality and providing classroom usability while highlighting valuable real-world experiences. This edition's comprehensive coverage emphasizes updated information on the latest Linux distributions as well as storage technologies commonly used in server environments, such as LVM and ZFS. New, expanded material addresses key job-related networking services, including FTP, NFS, Samba, Apache, DNS, DHCP, NTP, Squid, Postfix, SSH, VNC, Postgresql, and iptables/firewalld. Readers study the latest information on current and emerging security practices and technologies. Hands-On Projects help learners practice new skills using both FedoraTM 20 and Ubuntu Server 14.04 Linux, while review questions and key terms reinforce important concepts. Trust LINUX+ GUIDE TO LINUX CERTI-FICATION, 4E for the mastery today's users need for success on the certification exam and throughout their careers. Important Notice: Media content referenced within the product description or the product text may not be available in the ebook version. Provides information on using Fedora Core 5 as a network or a desktop operating system, covering such toipcs as the command-line interface, administering users and groups, networking with TCP/IP, and creating a local update repository.

More than a quarter of a million copies sold in previous editions! Freedom is a feature With Fedora's new Online Desktop, you are free to shape your desktop environment to include the services, applications, and online friends you desire. As always, Fedora's total dedication to freedom lets you draw on thousands of free software packages to create the exact desktop or server computer you need. Fedora puts together the software (provided here on CD and DVD). This book acts as a guide to everything from playing music and writing documents to configuring many powerful Web, file, print, DHCP, and database servers. Customize Fedora or Red Hat Enterprise Linux to: Explore your computer or the Internet from GNOME®, KDE®, or Online Desktops Manage and use documents, spreadsheets, presentations, music, and images Try the new advanced PulseAudio sound server Draw from online software repositories with Package Manager and Package Updater Build an Internet server with e-mail, Web, DNS, FTP, and database services Secure your computer with firewalls, password protection, and SELinux Try out cutting-edge Fedora 8 features: Use Codeina to get legal software to play MP3, Windows media, and other audio/video formats Organize photos, music, friends, docs, and Web favorites in the new experimental Online Desktop Explore the latest in KVM and QEMU virtualization and AIGLX 3D-desktop What's on the DVD and CD-ROM? Install Fedora 8 (8GB) from DVD Boot Fedora 8 GNOME Live CD, and then install its contents to your hard drive System Requirements: Please see the Preface and Appendix A for details and complete system requirements. Open for more! Check out the new Online Desktop Find ten cool things to do with Fedora Run a Fedora 8 quick install Add pop and power with Online Desktop and 3D acceleration Organizing the people, places, and things you need on your desktop is now easier with the new GNOME Online Desktop. Get organized, then pile on some bling with 3D-accelerated desktop effects. Put friends, photos, and fun on your new Online Desktop Your favorite people and your online favorites are totally accessible from the new GNOME Online Desktop. Play with 3D desktop animations Continued improvements in 3D software let you rotate workspaces on a 3D cube, choose 3D minimize effects, and set 3D wobble effects.

As a market-leading, free, open-source Linux operating system (OS), Fedora 10 is implemented in Red Hat Enterprise Linux and serves as an excellent OS for those who want more frequent updates. Bestselling author Christopher Negus offers an ideal companion resource for both new and advanced Linux users. He presents clear, thorough instructions so you can learn how to make Linux installation simple and painless, take advantage of the desktop interface, and use the Linux shell, file system, and text editor. He also describes key system administration skills, including setting up users, automating system tasks, backing up and restoring files, and understanding the latest security issues and threats. Included is both a DVD distribution of Fedora Linux 10 and a bootable Fedora LiveCD. Note: CD-ROM/DVD and other supplementary materials are not included as part of eBook file.

Configure Ansible and start coding YAML playbooks using the appropriate modules Key FeaturesCreate and use Ansible Playbook to script and organise management tasksBenefit from the Ansible community roles and modules to resolve complex and niche tasksWrite configuration management code to automate infrastructureBook Description Configuration Management (CM) tools help administrators reduce their workload. Ansible is one of the best Configuration Management tools, and can act as an orchestrator for managing other CMs. This book is the easiest way to learn how to use Ansible as an orchestrator and a Configuration Management tool. With this book, you will learn how to control and monitor computer and network infrastructures of any size,physical or virtual. You will begin by learning about the Ansible client-server architecture. To get started, you will set up and configure

an Ansible server. You will then go through the major features of Ansible: Playbook and Inventory. Then, we will look at Ansible systems and network modules. You will then use Ansible to enable infrastructure automated configuration management, followed by best practices for using Ansible roles and community modules. Finally, you will explore Ansible features such as Ansible Vault, Ansible Containers, and Ansible plugins. What you will learnImplement Playbook YAML scripts and its capacities to simplify day-to-day tasksSetup Static and Dynamic InventoryUse Ansible predefined modules for Linux, Windows, networking, and virtualisation administrationOrganize and configure the host filesystem using storage and files modulesImplement Ansible to enable infrastructure automated configuration managementSimplify infrastructure administrationSearch and install new roles and enable them within AnsibleSecure your data using Ansible VaultWho this book is for This book is targeted at System Administrators and Network Administrators who want to use Ansible to automate an infrastructure. No knowledge of Ansible is required.

A fast paced guide that will help you to create, read, update and delete data using MongoDB Key FeaturesCreate secure databases with MongoDBManipulate and maintain your databaseModel and use data in a No SQL environment with MongoDBBook Description MongoDB has grown to become the de facto NoSQL database with millions of users, from small start-ups to Fortune 500 companies. It can solve problems that are considered difficult, if not impossible, for aging RDBMS technologies. Written for version 4 of MongoDB, this book is the easiest way to get started with MongoDB. You will start by getting a MongoDB installation up and running in a safe and secure manner. You will learn how to perform mission-critical create, read, update, and delete operations, and set up database security. You will also learn about advanced features of MongoDB such as the aggregation pipeline, replication, and sharding. You will learn how to build a simple web application that uses MongoDB to respond to AJAX queries, and see how to make use of the MongoDB programming language driver for PHP. The examples incorporate new features available in MongoDB version 4 where appropriate. What you will learnGet a standard MongoDB database up and running quicklyPerform simple CRUD operations on the database using the MongoDB command shellSet up a simple aggregation pipeline to return subsets of data grouped, sorted, and filteredSafeguard your data via replication and handle massive amounts of data via shardingPublish data from a web form to the database using a program language driverExplore the basic CRUD operations performed using the PHP MongoDB driverWho this book is for Web developers, IT professionals and Database Administrators (DBAs) who want to learn how to create and manage MongoDB databases.

"Neither a "Starting Linux" book nor a dry reference manual, this book has a lot to offer to those coming to Fedora from other operating systems or distros." -- Behdad Esfahbod, Fedora developer This book will get you up to speed quickly on Fedora Linux, a securely-designed Linux distribution that includes a massive selection of free software packages. Fedora is hardened out-of-the-box, it's easy to install, and extensively customizable - and this book shows you how to make Fedora work for you. Fedora Linux: A Complete Guide to Red Hat's Community Distribution will take you deep into essential Fedora tasks and activities by presenting them in easy-to-learn modules. From installation and configuration through advanced topics such as administration, security, and virtualization, this book captures the important details of how Fedora Core works--without the fluff that bogs down other books and help/how-to web sites. Instead, you can learn from a concise task-based approach to using Fedora as both a desktop and server operating system. In this book, you'll learn how to: Install Fedora and perform basic administrative tasks Configure the KDE and GNOME desktops Get power management working on your notebook computer and hop on a wired or wireless network Find, install, and update any of the thousands of packages available for Fedora Perform backups, increase reliability with RAID, and manage your disks with logical volumes Set up a server with file sharing, DNS, DHCP, email, a Web server, and more Work with Fedora's security features including SELinux, PAM, and Access Control Lists (ACLs) Whether you are running the stable version of Fedora Core or bleeding-edge Rawhide releases, this book has something for every level of user. The modular, labbased approach not only shows you how things work-but also explains why--and provides you with the answers you need to get up and running with Fedora Linux. Chris Tyler is a computer consultant and a professor of computer studies at Seneca College in Toronto, Canada where he teaches courses on Linux and X Window System Administration. He has worked on systems ranging from embedded data converters to Multics mainframes.

Master the fundamental concepts of computer operating systems with Tomsho's GUIDE TO OPERAT-ING SYSTEMS, 6th Edition. An excellent resource for training across different operating systems, this practical text equips you with key theory and technical information as you work with today's most popular operating systems, including Windows, macOS and Linux platforms. You will learn how general operating systems are organized and function as well as gain hands-on experience with OS installation, upgrading and configuration. Processors, file systems, networking, virtualization, security, device management, storage, OS maintenance and troubleshooting are explored in detail. Content also covers Windows 10 and earlier Windows client OSs, Windows Server 2019 and earlier Windows server OSs, Fedora Linux, and macOS Mojave and earlier. Important Notice: Media content referenced within the product description or the product text may not be available in the ebook version.

"I have found this book to be a very useful classroom text, as well as a great Linux resource. It teaches Linux using a ground-up approach that gives students the chance to progress with their skills and grow into the Linux world. I have often pointed to this book when asked to recommend a solid Linux reference." -Eric Hartwell, Chair, School of Information Technology, ITT Technical Institute The #1 Fedora and RHEL resource--a tutorial AND on-the-job reference Master Linux administration and security using GUI-based tools, the command line, and Perl scripts Set up key Internet servers, step by step, including Samba, Apache, sendmail, DNS, LDAP, FTP, and more Master All the Techniques You Need to Succeed with Fedora(tm) and Red Hat® Enterprise Linux® In this book, one of the world's leading Linux experts brings together all the knowledge you need to master Fedora or Red Hat Enterprise Linux and succeed with it in the real world. Best-selling author Mark Sobell explains Linux clearly and effectively, focusing on skills you'll actually use as a user, programmer, or administrator. Now an even more versatile learning resource, this edition adds skill objectives at the beginning of each chapter. Sobell assumes no prior Linux knowledge. He starts at the beginning and walks you through every topic and task that matters, using easy-to-understand examples. Step by step, you'll learn how to install and configure Linux from the accompanying DVD, navigate its graphical user interface, provide file/print sharing, configure network servers, secure Linux desktops and networks, work with the command line, administer Linux efficiently, and even automate administration with Perl scripts. Mark Sobell has taught hundreds of thousands of Linux and UNIX professionals. He knows every Lin-

ux nook and cranny--and he never forgets what it's like to be new to Linux. Whatever you want to do with Linux--now or in the future--you'll find it here. Compared with the other Linux books out there, A Practical Guide to Fedora(tm) and Red Hat® Enterprise Linux®, Sixth Edition, delivers Complete, up- to-the-minute coverage of Fedora 15 and RHEL 6 State-of-the-art security techniques, including up- to-date firewall setup techniques using system-config-firewall and iptables, and a full chapter on OpenSSH (ssh) Coverage of crucial topics such as using su and sudo, and working with the new systemd init daemon Comprehensive coverage of the command line and key system GUI tools More practical coverage of file sharing using Samba, NFS, and FTP Superior coverage of automating administration with Perl More usable, realistic coverage of Internet server configuration, including Apache (Web), sendmail, NFSv4, DNS/BIND, and LDAP, plus new coverage of IPv6 More and better coverage of system/network administration tasks, including network monitoring with Cacti Deeper coverage of essential administration tasks--from managing users to CUPS printing, configuring LANs to building a kernel Complete instructions on keeping Linux systems up-to-date using yum And much more, including a 500+ term glossary and comprehensive indexes Includes DVD! Get the full version of the Fedora 15 release!

The Definitive Linux Resource--Fully Updated and Expanded Get full details on the powerful features of Red Hat Enterprise Linux and Fedora 7 from this fully revised, one-stop guide. Linux expert Richard Petersen covers all the bases, from configuring your desktop, customizing your system, and accessing software repositories to handling files and directories, managing devices and servers, and sharing system resources. Inside, you'll get in-depth coverage of Fedora 7's device and network autoconfiguration, IPv6 and .NET support, SE Linux, software repository installs, custom distribution spins, and system administration tools. You'll learn how to deploy sound security measures, configure automatic device detection, set up logical volumes for file management, and create your own Fedora distribution using your favorite software. Install, use, secure, and manage Red Hat Enterprise Linux and the new Fedora 7 Configure services using Fedora administration tools for network access, software updates, and file management (LVM and GFS2) Manage users, services, file systems, hotplug devices, and printers Deploy powerful desktop, office, database, graphics, multimedia, e-mail, Web, and FTP applications Optimize security with IPsec, SE Linux, Kerberos, and Netfilter Maintain FTP, Web, mail, DNS, proxy, print, news, and database servers Administer system resources using GRUB, Yum, HAL, MONO, and udev Select, download, and install a Fedora distribution spin Auto-configure IPv6, DHCPv6, and DHCP networks Access remote files and printers with NFS, GF-S2, and SAMBA

The Fedora Installation Guide covers installation of Fedora, a Linux distribution built on free and open source software.

The official "Fedora 12 Virtualization Guide" covers all aspects of using and managing virtualization on Fedora 12.

A step-by-step guide to Fedora and Red Hat Enterprise Linux covers such topics as the shell, networking, system administration, setting up servers, and programming tools. The official "Fedora 12 Installation Guide" covers installation of Fedora, a Linux distribution built on free and open source software.

More than 50 percent new and revised content for today's Linux environment gets you up and running in no time! Linux continues to be an excellent, low-cost alternative to expensive operating systems. Whether you're new to Linux or need a reliable update and reference, this is an excellent resource. Veteran bestselling author Christopher Negus provides a complete tutorial packed with major updates, revisions, and hands-on exercises so that you can confidently start using Linux today. Offers a complete restructure, complete with exercises, to make the book a better learning tool Places a strong focus on the Linux command line tools and can be used with all distributions and versions of Linux Features in-depth coverage of the tools that a power user and a Linux administrator need to get started This practical learning tool is ideal for anyone eager to set up a new Linux desktop system at home or curious to learn how to manage Linux server systems at work.

Introduces Linux concepts to programmers who are familiar with other operating systems such as Windows XP Provides comprehensive coverage of the Pentium assembly language

This book will get you up to speed quickly on Fedora Linux, a securely-designed Linux distribution that includes a massive selection of free software packages. Fedora is hardened out-of-the-box, it's easy to install, and extensively customizable - and this book shows you how to make Fedora work for you.--[from publisher's description]

Master the latest version of Fedora and Red Hat Enterprise Linux with the step-by-step instructions and hands-on advice in Fedora 9 and Red Hat Enterprise Linux Bible. Learn key system administration skills like setting users and automating system tasks, understand the latest security issues and threats, and gain confidence with using and customizing the desktop menus, icons, and window manager. Updated every six months to correspond with the latest Fedora release, this book includes an official Fedora 9 LiveCD so that you can practice your knowledge and improve your skills. Note: CD-ROM/DVD and other supplementary materials are not included as part of eBook file.

Ansible is an Open Source IT automation tool. This book contains all of the obvious and not-so-obvious best practices of Ansible automation. Every successful IT department needs automation nowadays for bare metal servers, virtual machines, could, containers, and edge computing. Automate your IT journey with Ansible automation technology. You are going to start with the installation of Ansible in Enterprise and Community Linux using the most command package manager and archives. Each of the 200+ lessons summarizes a module: from the most important parameter to some Ansible code and real-life usage. Each code is battle proved in the real life. Simplifying mundane activities like creating a text file, extracting and archiving, fetching a repository using HTTPS or SSH connections could be automated with some lines of code and these are only some of the long lists included in the course. There are some Ansible codes usable in all the Linux systems, some specific for RedHat-like, Debian-like, and Suse-like. The 20+ Ansible troubleshooting lesson teaches you how to read the error message, how to reproduce, and the process of troubleshooting and resolution. Are you ready to automate your day with Ansible? Examples in the book are tested with the latest version of Ansible 2.9+ and Ansible Core 2.11+.

The official "Fedora 14 User Guide" is focused on the end-user looking to accomplish standard desktop computer user tasks, such as browsing the web, reading and sending email, and doing office productivity work.

The official "Fedora 13 Installation Guide" covers installation of Fedora, a Linux distribution built on

free and open source software.

The Fedora Security-Enhanced Linux User Guide provides an introduction to fundamental concepts and practical applications of SELinux (Security-Enhanced Linux).

The official "Fedora 13 Security Guide" is designed to assist users of Fedora, a Linux distribution built on free and open source software, in learning the processes and practices of securing workstations and servers against local and remote intrusion, exploitation, and malicious activity. Updated for the latest LPIC-1 Exams 101 and 102 The LPIC-1 certification measures your understanding of the Linux Kernel. As the Linux server market continues to grow, so does the demand for certified Linux administrators. Prepare for the latest versions of the LPIC-1 exams 101 and 102 with the new edition of this detailed Study Guide. This practical book covers key Linux administration topics and all exam objectives and includes real-world examples and review questions to help you practice your skills. In addition, you'll gain access to a full set of online study tools, including bonus practice exams, electronic flashcards, and more. Prepares candidates to take the Linux Professional Institute exams 101 and 102 and achieve their LPIC-1 certification Covers all exam objectives and features expanded coverage on key topics in the exam Includes real-world scenarios, and challenging review questions Gives you online access to bonus practice exams, electronic flashcards, and a searchable glossary Topics include system architecture, installation, GNU and Unix commands, Linux filesystems, essential system services, networking fundamentals, security, and more Approach the LPIC-1 certification exams with confidence, with LPIC-1: Linux Professional Institute Certification Study Guide, Third Edition.

Explains how to install and configure Linux, how to run productivity tools, how to burn CDs and synchronize a PalmPilot, how to set up software, how to configure a network, and how to use the system administration tools.

Technology has become an integral part of our everyday lives. This trend in ubiquitous technology has also found its way into the learning process at every level of education. The Handbook of Research on Education and Technology in a Changing Society offers an in-depth description of concepts related to different areas, issues, and trends within education and technological integration in modern society. This handbook includes definitions and terms, as well as explanations of concepts and processes regarding the integration of technology into education. Addressing all pertinent issues and concerns in education and technology in our changing society with a wide breadth of discussion, this handbook is an essential collection for educators, academicians, students, researchers, and librarians.

Fedora 31 Essentials is designed to provide detailed information on the installation, use and administration of the Fedora 31 distribution. For beginners, the book covers topics such as operating system installation, the basics of the GNOME desktop environment, configuring email and web servers and installing packages and system updates using App Streams. Additional installation topics such as dual booting with Microsoft Windows are also covered, together with all important security topics such as configuring a firewall and user and group administration. For the experienced user, topics such as remote desktop access, the Cockpit web interface, logical volume management (LVM), disk partitioning, swap management, KVM virtualization, Secure Shell (SSH), Linux Containers and file sharing using both Samba and NFS are covered in detail to provide a thorough overview of this enterprise class operating system.

The official "Fedora 15 Installation Guide" covers installation of Fedora, a Linux distribution built on free and open source software.

Beginning Fedora Desktop: Fedora 18 Edition is a complete guide to using the Fedora 18 Desktop Linux release as your daily driver for mail, productivity, social networking, and more. Author and Linux expert Richard Petersen delves into the operating system as a whole and offers you a complete treatment of Fedora 18 Desktop installation, configuration, and use. You'll discover how to install Fedora 18 Desktop on any hardware, learn which applications perform which functions, how to manage software updates, tips and tricks for the GNOME 3 and KDE desktops, useful shell commands, and both the Fedora administration and network tools. Get the most out of Fedora 18 Desktop -- including free Office suites, editors, e-book readers, music and video applications and codecs, email clients, Web and FTP browsers, microblogging and IM applications -- with a copy of Beginning Fedora Desktop: Fedora 18 Edition at your side. What you'll learnhow to install Fedora 18 Desktop on any hardwarethe available GUI choices, including KDE, GNOME, and alternative desktop environmentshow to use word processors, spreadsheets, presentation, and e-mail softwarehow to maintain your system and back it uphow to participate in social networks using open source clientsWho this book is for Beginning Fedora Desktop: Fedora 18 Edition is for novice to intermediate users who are looking to install Fedora 18 as their primary computing environment. Table of Contents Fedora 18 Introduction Installation and Upgrade Usage Basics: Login, Desktop, and Help Installing and Updating Software: YUM, PackageKit, and RPM Office Applications and Editors Graphics and Multimedia Mail (E-mail) and News Internet Applications: Web and FTP Social Networking: Microblogging, IM, VoIP, and Social Desktop GNOME 3 The K Desktop Environment: KDE Shells Additional Desktops Fedora System Tools System Administration Network Configuration Printing

The official "Fedora 14 Installation Guide" covers installation of Fedora, a Linux distribution built on free and open source software.

This is the eBook version of the print title. Note that the eBook does not provide access to the practice test software that accompanies the print book. Learn, prepare, and practice for CompTIA Linux+ and exam success with this Cert Guide from Pearson IT Certification, a leader in IT Certification learning. Master CompTIA Linux+ XK0-004 exam topics Assess your knowledge with chapter-ending quizzes Review key concepts with exam preparation tasks CompTIA Linux+ (XK0-004) Cert Guide is a best-of-breed exam study guide. Leading Linux trainers Ross Brunson and William "Bo" Rothwell share preparation hints and test-taking tips, helping you identify areas of weakness and improve both your conceptual knowledge and hands-on skills. Material is presented in a concise manner, focusing on increasing your understanding and retention of exam topics. The book presents you with an organized test preparation routine through the use of proven series elements and techniques. Exam topic lists make referencing easy. Chapter-ending Exam Preparation Tasks help you drill on key concepts you must know thoroughly. Review questions help you assess your knowledge, and a final preparation chapter guides you through tools and resources to help you craft your final study plan. Well regarded for its level of detail, assessment features, and challenging review questions and exercises, this study guide helps you master the concepts and techniques that will enable you to suc-

ceed on the exam the first time, including · Hardware and system configuration · Systems operation and maintenance · Security · Linux troubleshooting and diagnostics · Automation and scripting It fully reflects major changes to this version of the Linux+ exam, including new coverage of virtualization, cloud concepts, Git, and orchestration.

This IBM® Redbooks® publication provides both introductory information and technical details about the IBM System z® Personal Development Tool (IBM zPDT®), which produces a small System z environment suitable for application development. zPDT is a PC Linux application. When zPDT is installed (on Linux), normal System z operating systems (such as IBM z/OS®) can be run on it. zPDT provides the basic System z architecture and emulated IBM 3390 disk drives, 3270 interfaces, OSA interfaces, and so on. The systems that are discussed in this document are complex. They have elements of Linux (for the underlying PC machine), IBM z/Architecture® (for the core zPDT elements), System z I/O functions (for emulated I/O devices), z/OS (the most common System z operating system), and various applications and subsystems under z/OS. The reader is assumed to be familiar with general concepts and terminology of System z hardware and software elements, and with basic PC Linux characteristics. This book provides the primary documentation for zPDT. The leading Fedora book-over a quarter of a million copies sold of previous editions! What better way to learn Fedora 11 than with the leading Fedora book from the best-selling Linux author, Christopher Negus with Eric Foster Johnson? Whether you're new to Linux or an advanced user, this power- packed guide is loaded with what you need. Install, run, and manage the latest version of Fedora and Red Hat Enterprise Linux-then polish your system administration skills and get up to speed on the very latest in networking, desktop, and server enhancements. Master the Linux shell, file system, and text editor; how to set up users and automate system tasks; and much more in over a thousand pages of step-by-step instruction. Boot the full DVD of Fedora 11, including almost all binary code packages, or do a Live Install of the CD for rescuing, troubleshooting, or installing Fedora. Fedora is a free, open source Linux operating system sponsored by Red Hat as an open source community project; the technological innovations from the Fedora Project are then implemented in Red Hat's commercial offering, Red Hat Enterprise Linux Covers step-by-step instructions for making Linux installation simple and painless; how to take advantage of the desktop interface (including coverage of AIGLX); and how to use the Linux shell, file system, and text editor Also covers setting up users; automating system tasks; backing up and restoring files; dealing with the latest security issues and threats; using and customizing the desktop menus, icons, window manager, and xterm; and how to create and publish formatted documents with Linux applications The DVD and CD that come with the book include Fedora Linux 11 and an official Fedora 11 LiveCD (bootable and installable) This is the book you need to succeed with Fedora 11 and Red Hat Enterprise Linux. Note: CD-ROM/DVD and other supplementary materials are not included as part of eBook file. While Mac OS X garners all the praise from pundits, and Windows XP attracts all the viruses, Linux is quietly being installed on millions of desktops every year. For programmers and system administrators, business users, and educators, desktop Linux is a breath of fresh air and a needed alternative to other operating systems. The Linux Desktop Pocket Guide is your introduction to using Linux on five of the most popular distributions: Fedora, Gentoo, Mandriva, SUSE, and Ubuntu. Despite what you may have heard, using Linux is not all that hard. Firefox and Konqueror can handle all your web

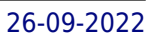

browsing needs; GAIM and Kopete allow you to chat with your friends on the AOL, MSN, and Yahoo! networks; and the email programs Evolution and Kontact provide the same functionality as Microsoft Outlook, with none of the cost. All of these programs run within the beautiful, feature-packed, and easy-to-use GNOME or KDE desktop environments. No operating system truly "just works," and Linux is no exception. Although Linux is capable of running on most any computing hardware that Microsoft Windows can use, you sometimes need to tweak it just a little to make it work the way you really want. To help you with this task, Linux Desktop Pocket Guide covers essential topics, such as configuring your video card, screen resolution, sound, and wireless networking. And laptop users are not left out--an entire section is devoted to the laptop issues of battery life, sleep, and hibernate modes.

LINUX+ GUIDE TO LINUX CERTIFICATION, THIRD EDITION offers the most up-to-date information to empower users to successfully pass CompTIA's Linux+ (Powered by LPI) Certification exam, while maintaining a focus on quality, classroom usability, and real-world experience. This complete guide

provides not only the conceptual knowledge, but also the hands-on skills necessary to work with the Linux operation systems in a network administration environment. Comprehensive coverage includes updated information pertinent to the latest Linux distributions, as well as new storage technologies such as LVM and ext4. Readers will learn about new and expanded material on key job-related networking services including FTP, NFS, Samba, Apache, DNS, DHCP, NTP, RADIUS, LDAP, Squid, Sendmail, Postfix, X, SSH, VNC, SQL, and updated information on security practices and technologies. The Hands-On Projects help learners practice new skills, and review questions and key terms reinforce important concepts. Important Notice: Media content referenced within the product description or the product text may not be available in the ebook version. The official "Fedora 12 User Guide" is focused on the end-user looking to accomplish standard desktop computer user tasks, such as browsing the web, reading and sending email, and doing office productivity work.

The Fedora User Guide is focused on the end-user looking to accomplish standard desktop computer user tasks, such as browsing the web, reading and sending email, and doing office productivity work.